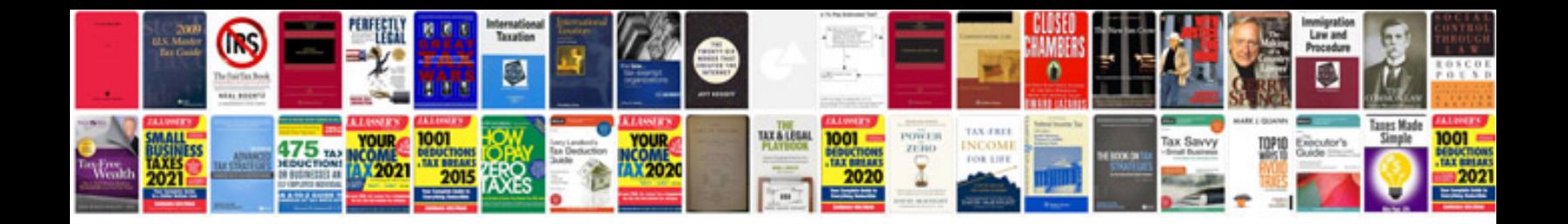

## **Normalization in dbms with examples**

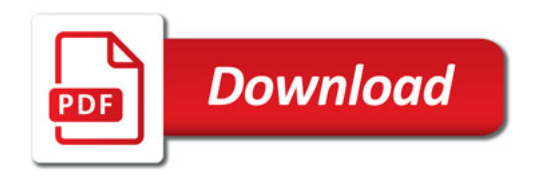

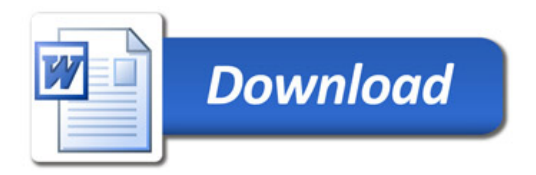